McAfee Removal Tool (mcpr) Crack [Mac/Win] [Updated-2022]

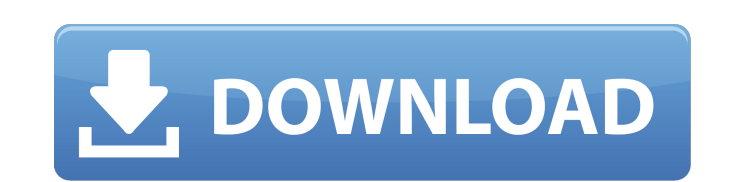

#### **McAfee Removal Tool (mcpr) Crack Product Key For Windows**

The program is a handy removal tool, allowing you to uninstall or update most McAfee products and restore all of your settings. How to install or uninstall or uninstaller, computer cleaner, or antivirus repair tool for fre Windows 7 or Vista, Windows 8/8.1/8/8.1/10/10.1/10/2012/2013/XP/Vista/7 or XP or XP. Download McAfee uninstaller and use all instructions below to remove McAfee Uninstall for free from this page to remove McAfee correctly. Uninstallation of McAfee is the best way to remove the app and all its components from the system. You need to delete the folders and subfolders of McAfee installation uses hidden folders, registry keys and other registry of McAfee from the system completely. Step by step uninstallation instructions are given below. To completely uninstall McAfee, uninstaller has to be used. Uninstall McAfee from the Computer 1.Click Start and search for My Delete (to remove it permanently). 3. Right click on the drive where McAfee was installed and select Erase. 4. If your operating system is Windows XP, Vista, 7 or 8 and you have chosen the format check box when you erase t entries, system files, etc. will be left behind. Don't bother with the removal of McAfee if you got stuck with this situation: Uninstall McAfee from the Windows registry 1.Open the Registry Editor. 2. Navigate to the follo HKLM\Software\Wow6432Node\McAfee\Installer\{803023F-0588-4450-8AEA-40DFC20C6BD2} 3.Remove the following key using Delete option. HKLM\Software\Wow6432Node\McAfee\Installer\{803023F-05

#### **McAfee Removal Tool (mcpr) Crack Serial Number Full Torrent**

McAfee Consumer Product Removal Tool is an advanced application for removing any application developed by McAfee from a single or multiple devices. more infodownload McAfee Consumer Product Removal Tool Lite Description: M any application developed by McAfee from a single or multiple devices. The tool will allow you to easily remove the application on the command line. The McAfee Consumer Product Removal Tool Lite supports to remove the appl Description: McAfee Streaming Direct is a very useful software for streaming online gaming such as skype, IM, etc. It provides an easy, attractive and personalized service to customers to stream their movies, TV shows, mus streaming services. more infodownload McAfee Deactivation Description: McAfee Deactivation is a very helpful program to keep your computer protected, because it allows you to deactivate and reactivate any McAfee-activated troubleshooting the programs installed on your computer. more infodownload McAfee Upgrade Description: mcafeeupgrade is the perfect tool to manage your McAfee products, and upgrade them to the latest version. This tool wil products, especially the older versions of McAfee products. more infodownload McAfee Backup Description: McAfee Backup is a neat tool that can backup your important files to your computer. Files that can be backed up are a will protect your files by backups and you can recover it in case of a data loss or accidental deletion. McAfee Backup can restore your backup files from the registry, file location and folder location. This program works McAfee Browser Shield is a free utility to protect your browser's privacy. It is not a McAfee product; it was merely created for the purpose of saving internet users some time. It effectively protects you against malicious b7e8fdf5c8

# **McAfee Removal Tool (mcpr) Activation Key Free Download [March-2022]**

Erase McAfee software products from your computer. Remove McAfee related files, folders, registry entries, and other leftover McAfee products. Intuitive wizard-based interface. Instantly access to uninstall guides and tuto the free McAfee Consumer Product Removal Tool (mcpr) and install it on your computer. How to use McAfee Consumer Product Removal Tool (mcpr)? 1. Launch McAfee Consumer Product Removal Tool (mcpr) and open it. 2. Follow the After the removal is complete, it's time to restart your computer. 4. In case you encounter trouble during the removal process, you may use its tutorials and guidelines to resolve the issues. How to uninstall McAfee? 1. St confirm the uninstall. 5. Remove the program's file from your computer. 6. Restart your computer. 6. Restart your computer. More help: For help with the uninstallation process of McAfee products, you may use this guide: Mc McAfee or any other software installed on your system 1. Click McAfee-Setup-Uninstaller. 2. Double-click the McAfee-Setup-Uninstaller shortcut. 3. Click "Uninstall" to remove McAfee or any other software installed on your Click System. 3. Click OS. 4. Click Uninstall a program. 5. Check McAfee or any other program that you want to uninstall. 6. Click Yes. 7. Click Restart now. 8. Sign in when the computer restarts. 9. Search for

### **What's New in the McAfee Removal Tool (mcpr)?**

McAfee Consumer Product Removal Tool (mcpr) is an easy-to-use, yet powerful software that helps you remove McAfee products from your computer in a few easy steps. You will never have to manually remove any of McAfee's comp Optimization Solution or any of the minor components that come with the complete package. McAfee Consumer Product Removal Tool is an easy-to-use, yet powerful software that helps you remove McAfee products from your comput components such as McAfee Antivirus, McAfee LiveSafe, McAfee Engine, McAfee Optimization Solution or any of the minor components that come with the complete package. Features: 1: Remove McAfee software, email and files 2: Remove McAfee tweaks and toolbars 5: Remove McAfee fake ErrorFix tool 6: Remove McAfee live support 7: Remove McAfee supported tool 8: Remove McAfee shortcuts and search folder 9: Remove McAfee Black Flag 10: Remove McAfee 12: Remove McAfee log files 13: Remove McAfee spyware pop-ups 14: Remove McAfee registry entries 15: Remove McAfee browser toolbar 16: Remove McAfee spam/PCR blacklists 17: Remove McAfee copyright info 18: Remove McAfee En 20: Remove McAfee hijack this pc 21: Remove McAfee scheduled scan 22: Remove McAfee active protection service (A.S.P.) 23: Remove McAfee Windows hidden files 24: Remove McAfee vulnerabilities and exploits 25: Remove McAfee (Private) 27: Remove McAfee LiveSafe removal history (Private) 28: Remove McAfee LiveSafe removal history 29: Remove McAfee Engine removal history (Private) 30: Remove McAfee Optimization Solution removal history (Private)

## **System Requirements:**

Minimum: - Dual-core CPU, - NVIDIA GeForce 7600 GS or ATI Radeon HD 2600 or better - 16 GB RAM - OpenGL 3.3 compatible graphics card or DirectX 9 or better - 1 GB VRAM - 1280x800 screen resolution Recommended: - NVIDIA GeF resolution Installation: Use the.iso file

Related links:

<https://collections-anthropology.fieldmuseum.org/system/files/webform/Virus-remover-for-Win32-ChirBmm.pdf> <https://www.dllil.com/wp-content/uploads/2022/07/marcuny.pdf> <https://bootycallswag.com/2022/07/04/video-camera-2022/> <http://www.moskyshop.com/wp-content/uploads/2022/07/chaigra.pdf> <http://jaxskateclub.org/2022/07/04/globofleet-cc-plus-crack-serial-number-full-torrent/> [https://alternantreprise.com/wp-content/uploads/2022/07/Portable\\_Puggle.pdf](https://alternantreprise.com/wp-content/uploads/2022/07/Portable_Puggle.pdf) <https://www.internshipsmalta.com/sites/default/files/webform/JuiceFX.pdf> <https://psychomotorsports.com/snowmobiles/28482-desktop-cleaner-crack-free-latest-2022/> <https://tecnoviolone.com/wp-content/uploads/2022/07/MPEG2Dec3.pdf> <http://www.ndvadvisers.com/wonderwebware-rtf-to-html-converter-crack/> <https://farmaciacortesi.it/rdpremote-crack-download/> <https://jasaborsumurjakarta.com/listpics-crack-with-license-key-download-mac-win> <http://matmata.yolasite.com/resources/Blue-Background-Screensaver-Crack--.pdf> <https://www.iesabroad.org/system/files/webform/protectorion-togo.pdf> <https://mevoydecasa.es/portable-lingoes-crack-serial-key-mac-win/> <http://panjirakyat.net/?p=10580> <https://airbrushinformation.net/2022/07/03/host-file-editor-crack-activation/> [https://photognow.com/wp-content/uploads/2022/07/SQLite\\_a\\_Oracle.pdf](https://photognow.com/wp-content/uploads/2022/07/SQLite_a_Oracle.pdf) <https://cloudxmedia.com/home-file-server-4-13-crack-license-key-download/> [https://oregondealz.com/wp-content/uploads/2022/07/MD5\\_Checksum\\_Verifier\\_\\_Activation\\_Key\\_X64\\_Latest\\_2022.pdf](https://oregondealz.com/wp-content/uploads/2022/07/MD5_Checksum_Verifier__Activation_Key_X64_Latest_2022.pdf)